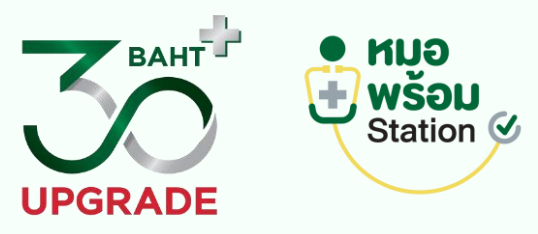

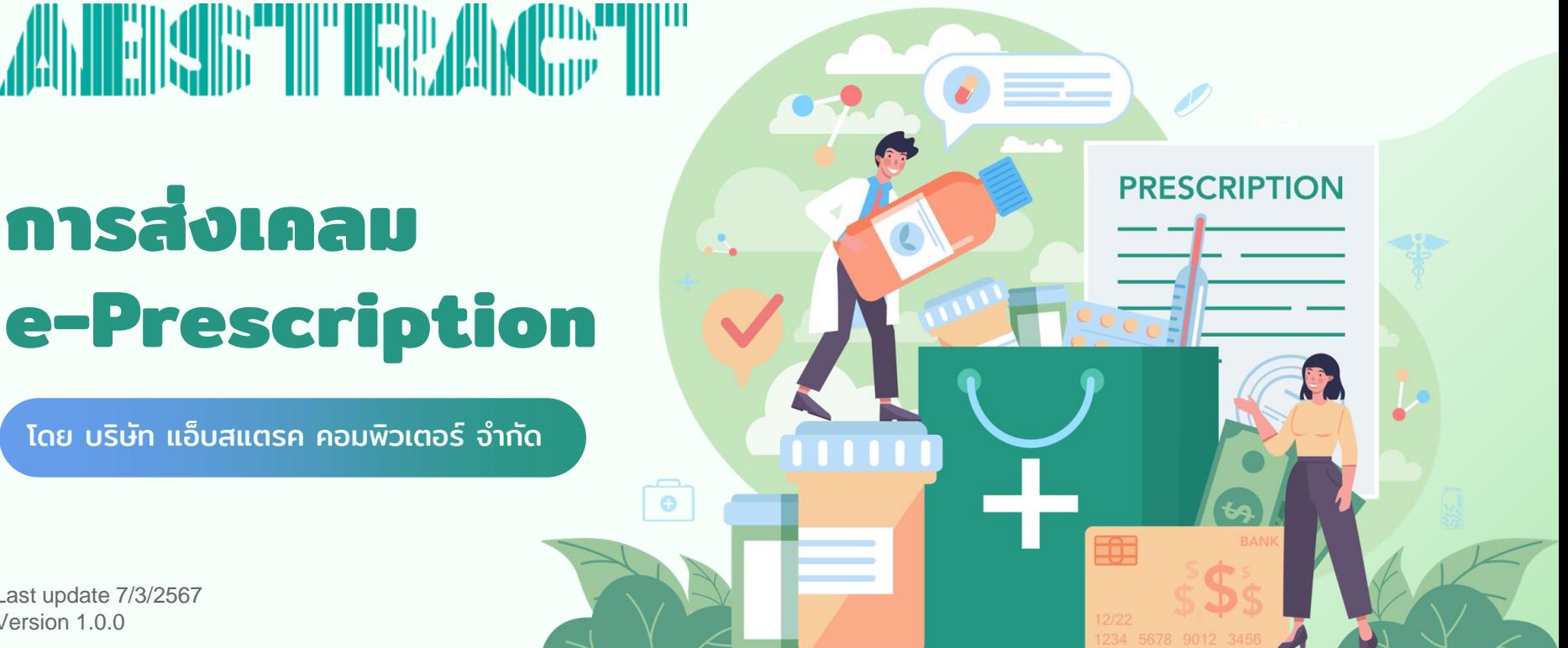

# **การส่งเคลม e-Prescription**

โดย บริษัท แอ็บสแตรค คอมพิวเตอร์จ ำกัด

Last update 7/3/2567 Version 1.0.0

#### ระบบ e-Prescription

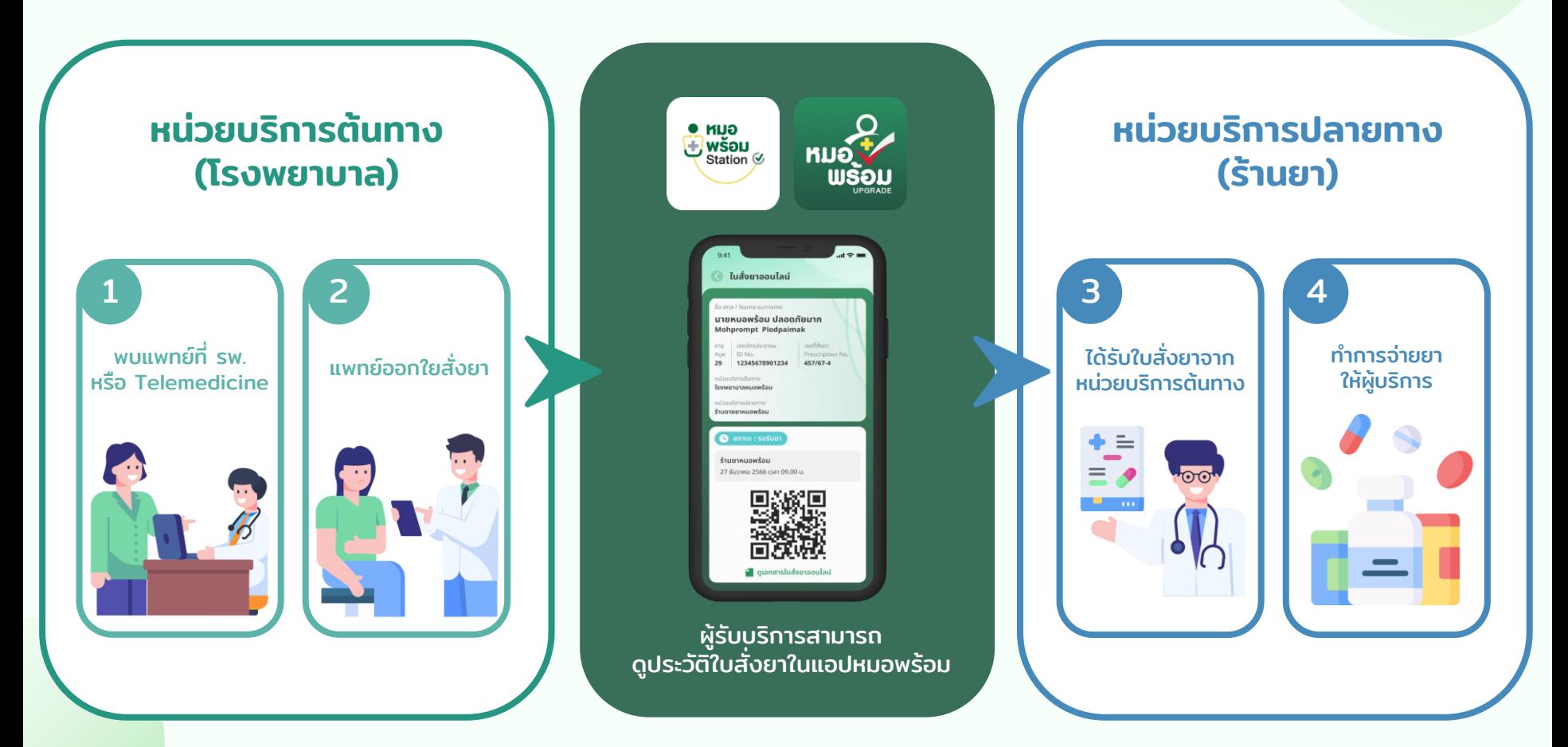

#### เงื่อนไขการส่งเคลม e - Prescription

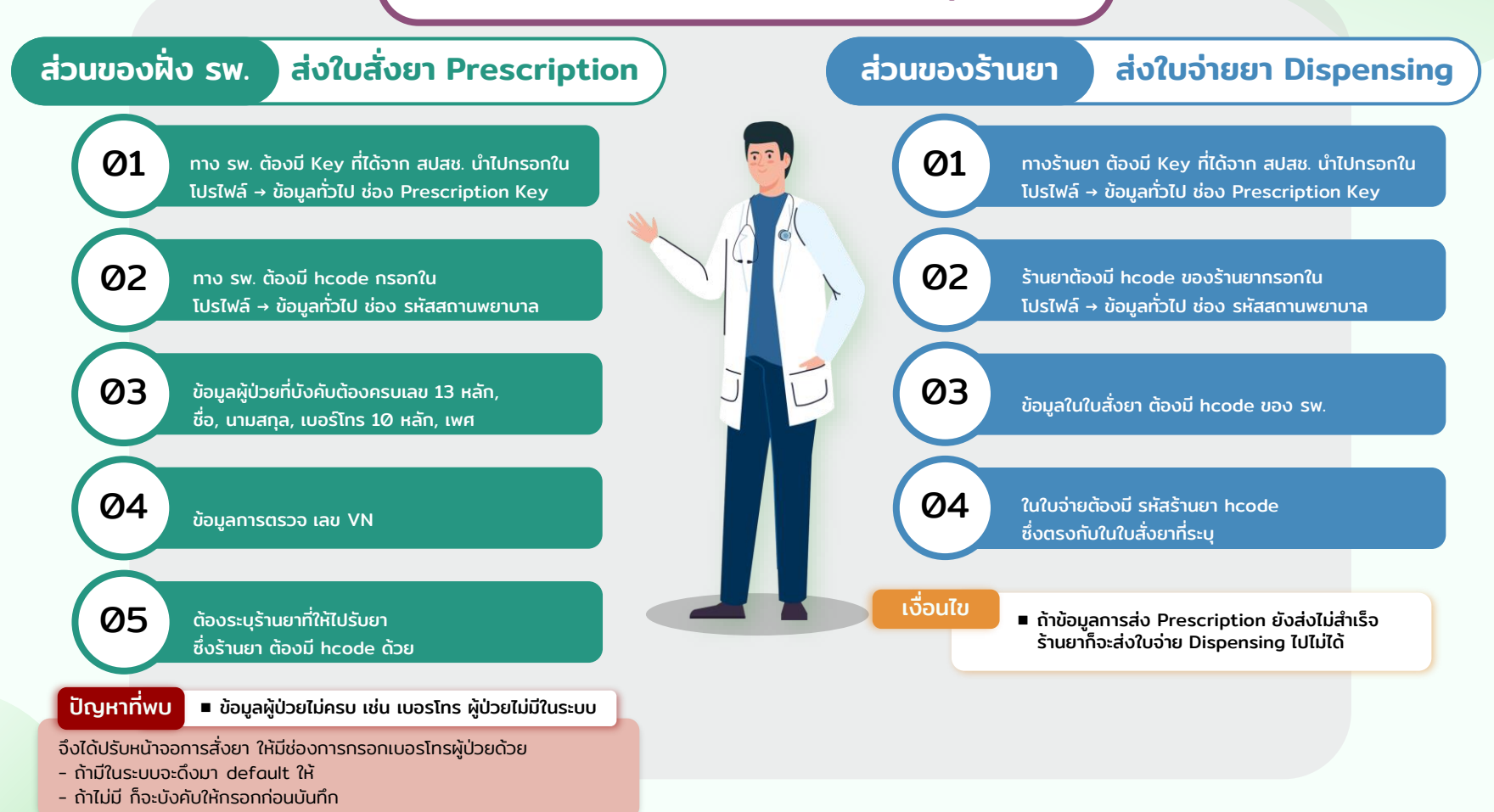

# Prescription Key ของฝั่ง sw.

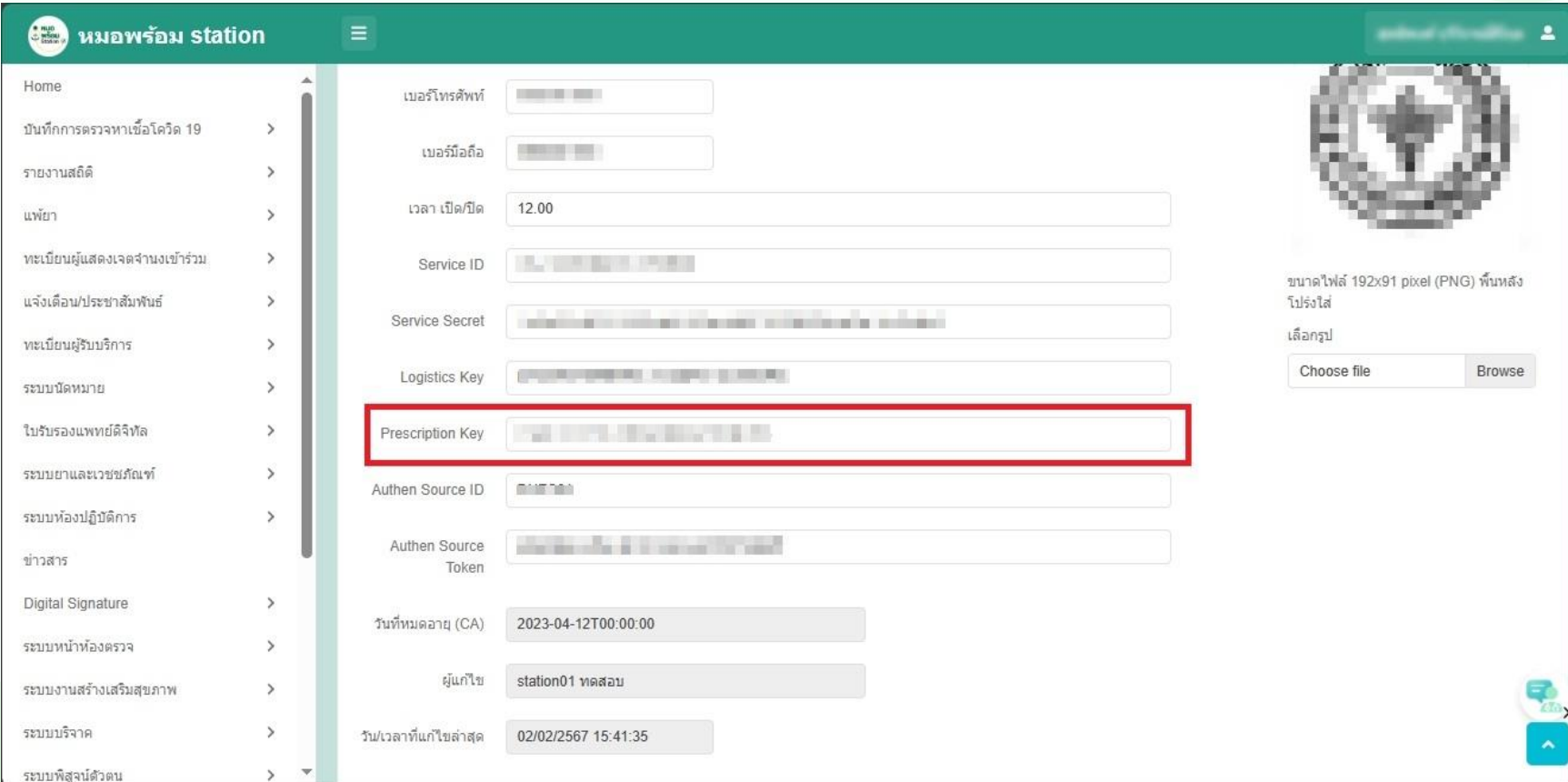

# รหัสสถานพยาบาล ของฝั่ง รพ.

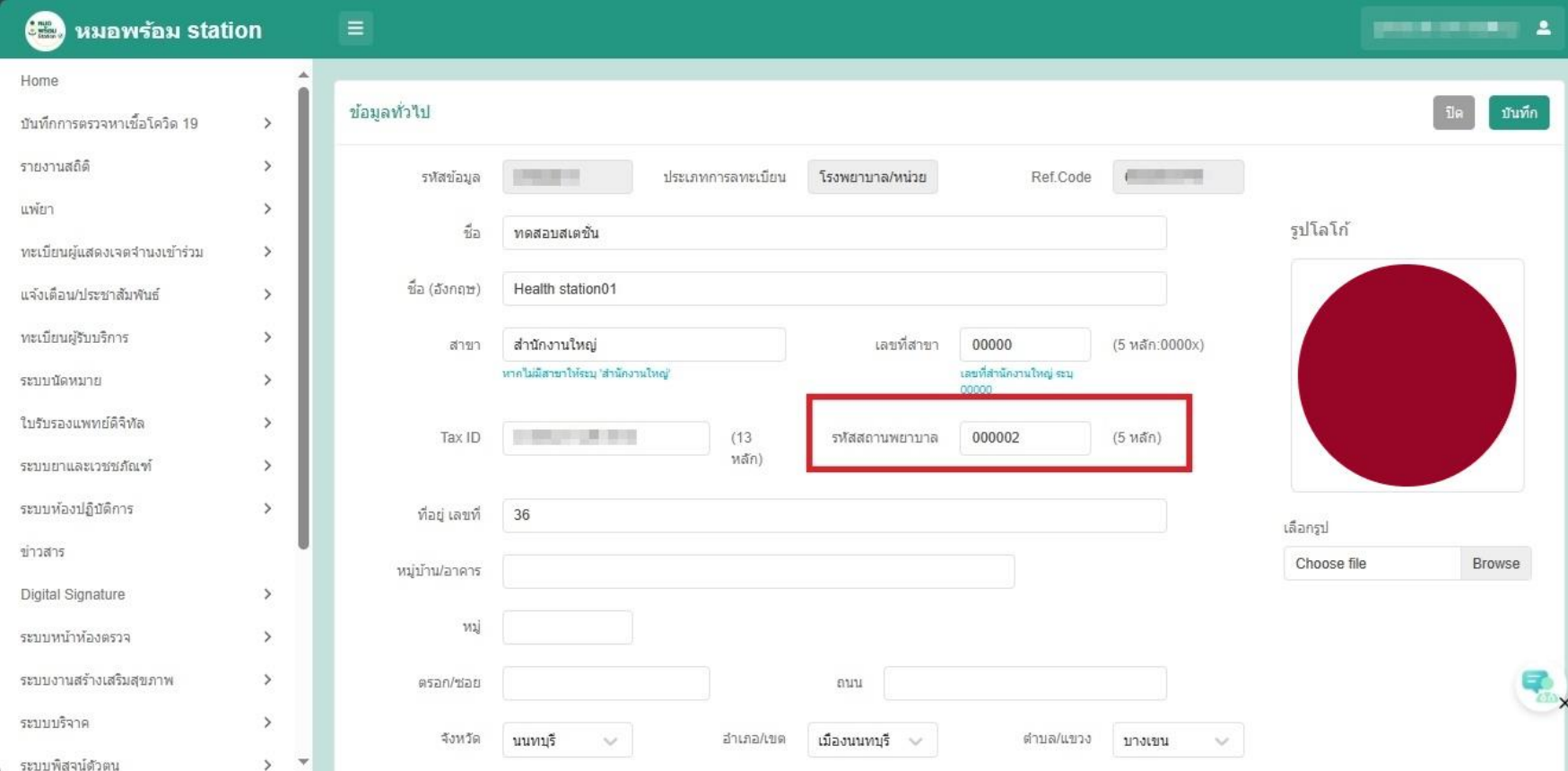

# <u>เพิ่มเบอร์ติดต่อคนไข้ในหน้า การจ่ายยา</u>

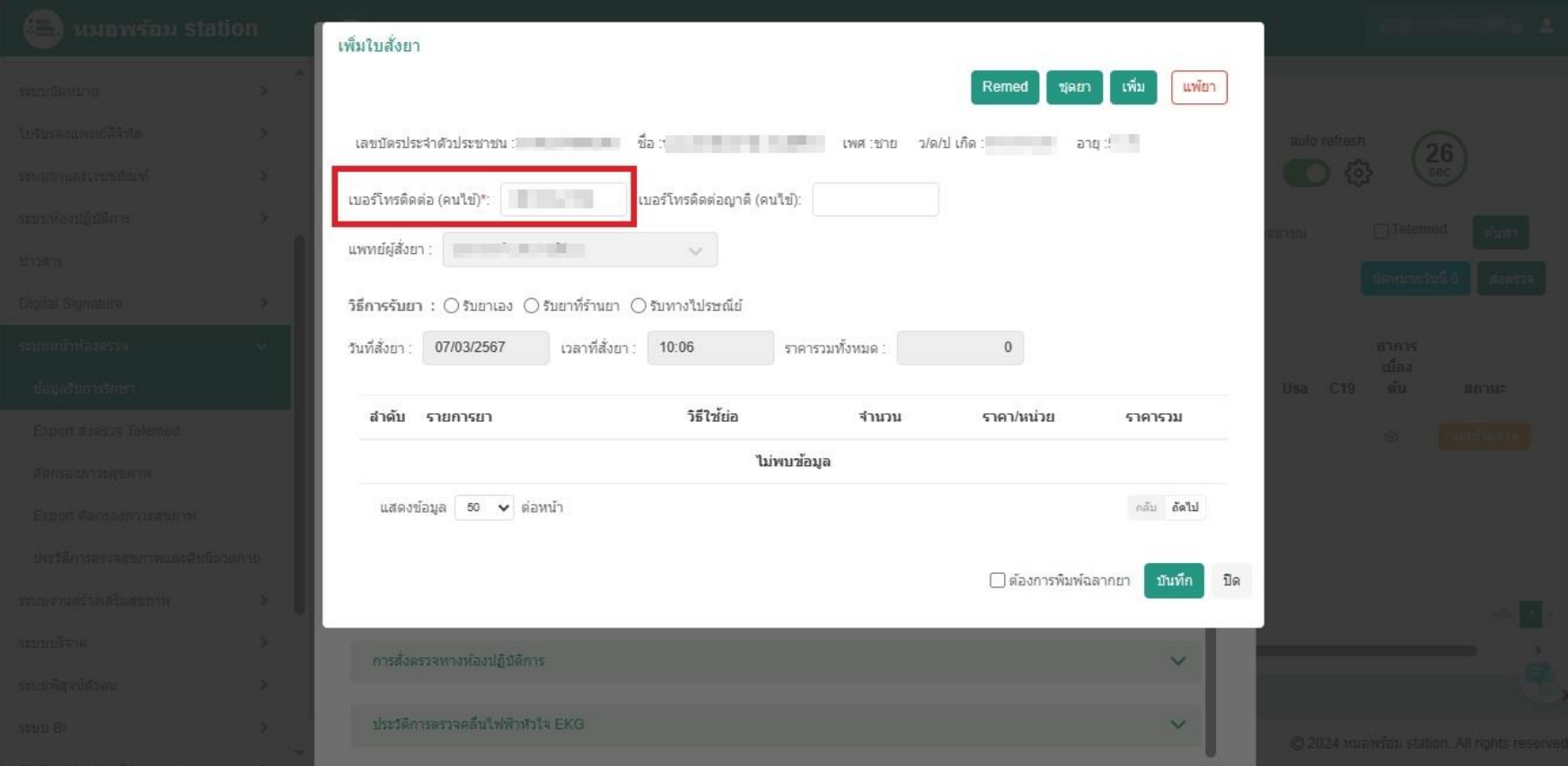

#### ตัวอย่าง Dashboard ของฝั่ง sw.

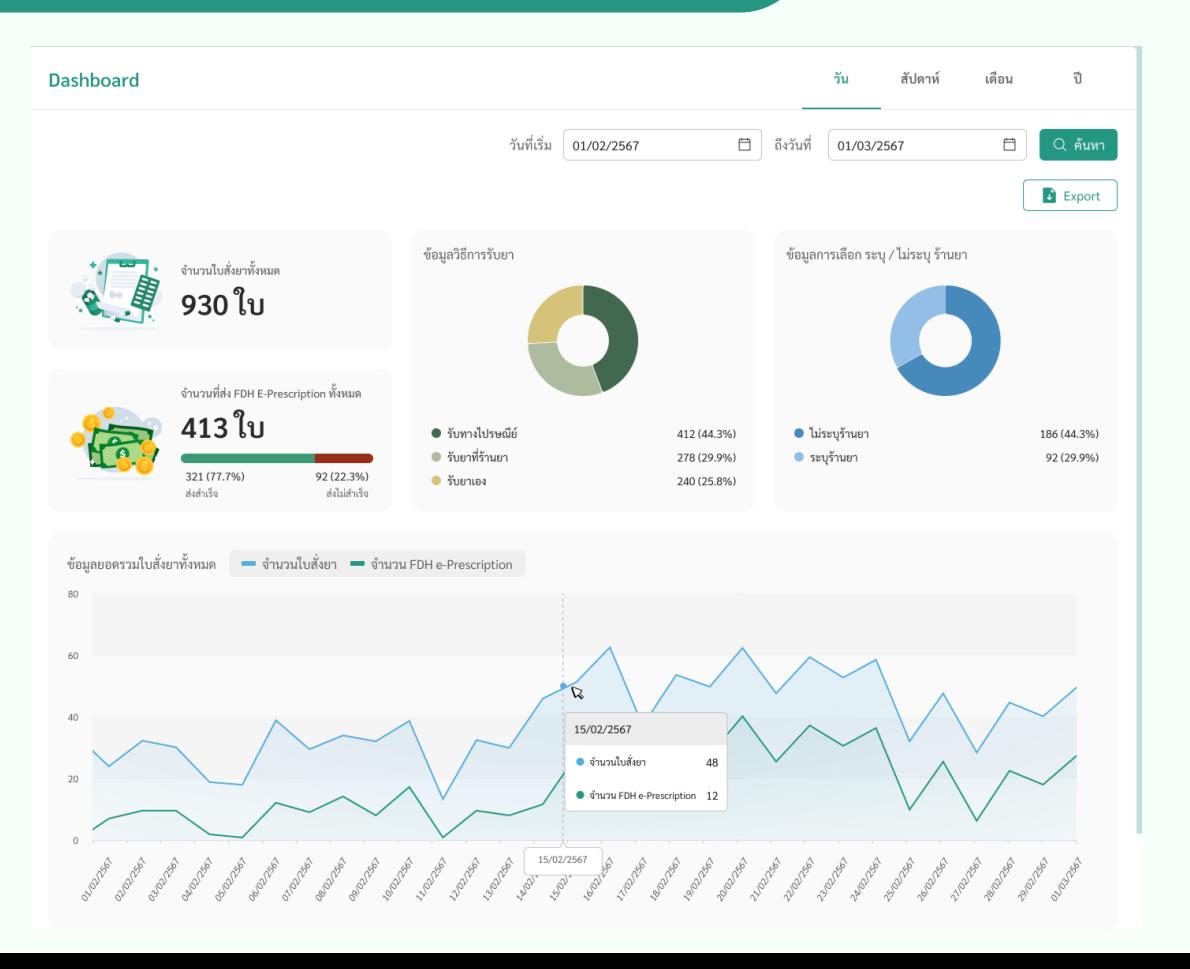

### ตัวอย่าง Dashboard ของฝั่ง ร้านยา

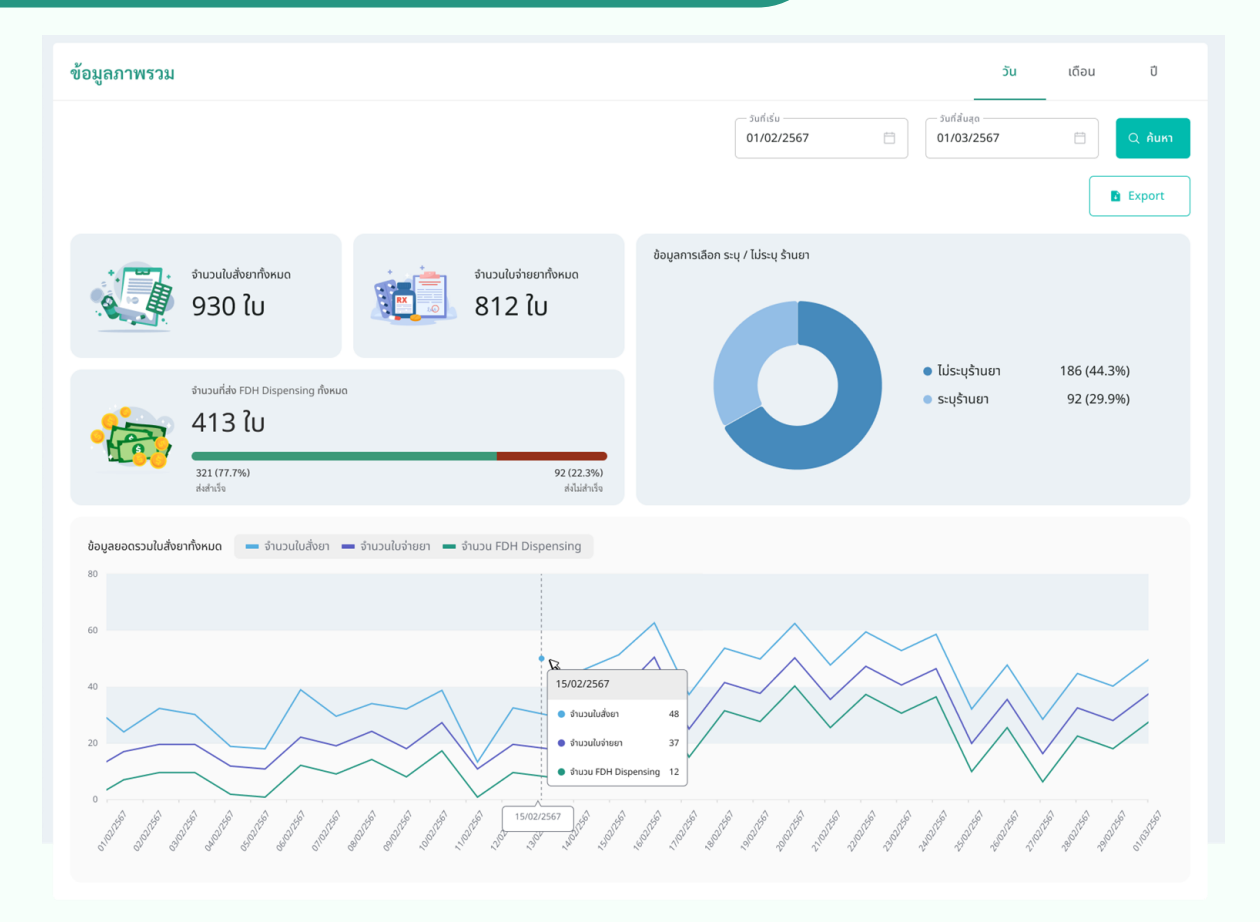

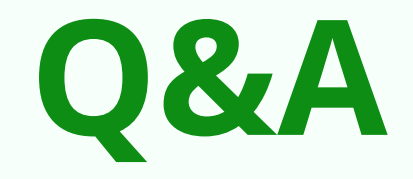